### **Discussion**

■ Did last week's lectures and the assigned reading from "Flesh and Machines" make you look at things around you in a new way?

■ How would you summarize Brooks' key insights that led him to design Genghis?

Telling a computer how to behave ( via pseudocode, a workaround for Computing's Tower of Babel.)

2/14/2006 COS 116 Instructor: Sanjeev Arora

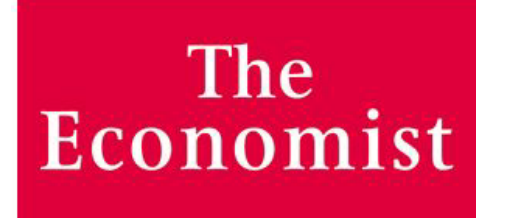

Face value**St Lawrence of Google** Jan 12th 2006

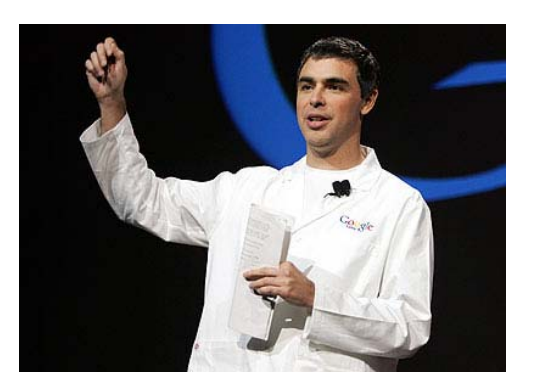

Paul Saffo at Silicon Valley's Institute for the Future says that "Google is a religion posing as a company."

**Playing God** If Google is a religion, what is its God?

It would have to be The Algorithm.

## Recall: Scribbler

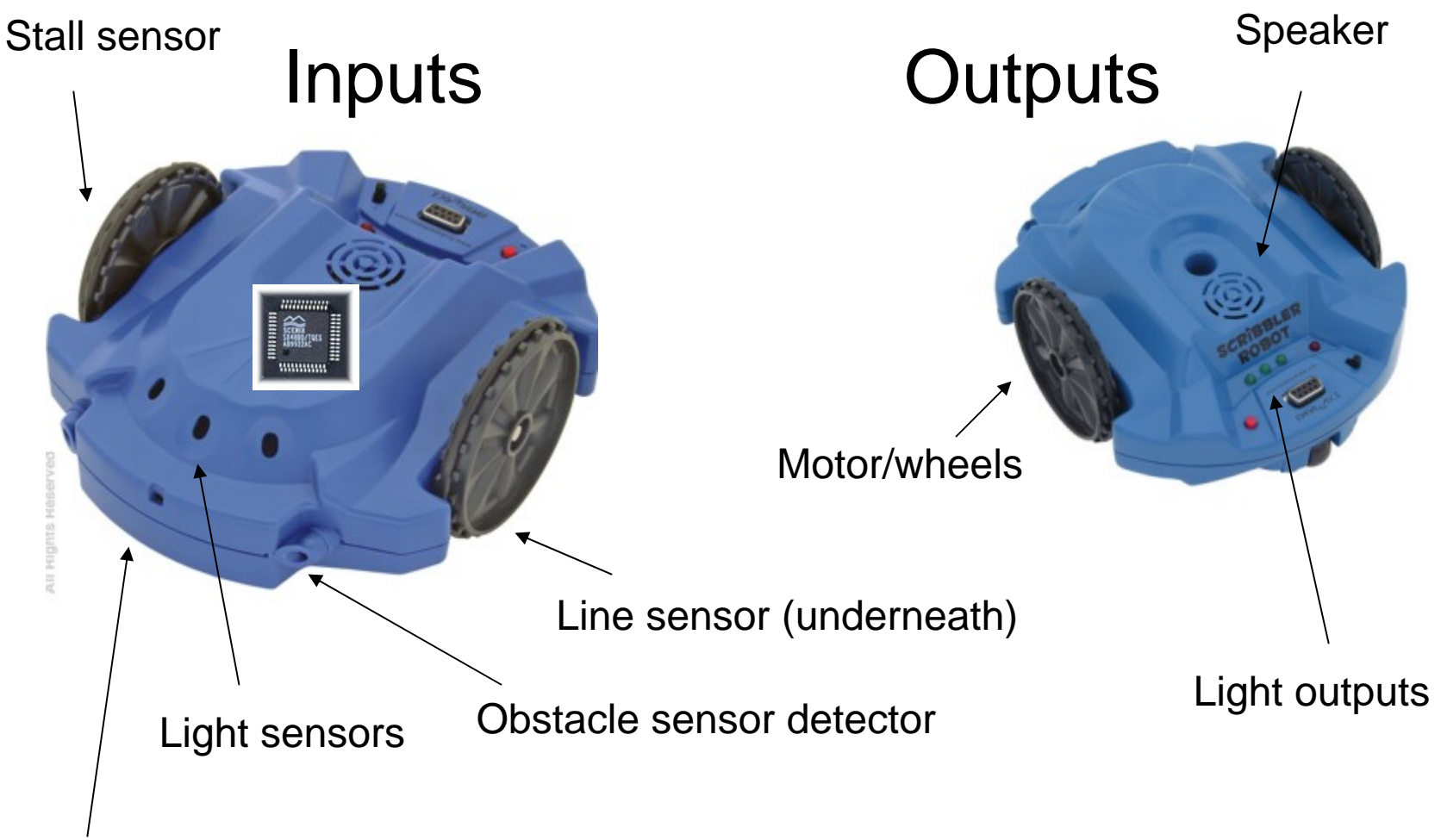

Obstacle sensor emitter

# Recall: Scribbler's "Language"

#### $\mathbb{R}^2$ Several types of simple instructions

- □ E.g. "Move forward for 1 s"
- Two types of compound instructions

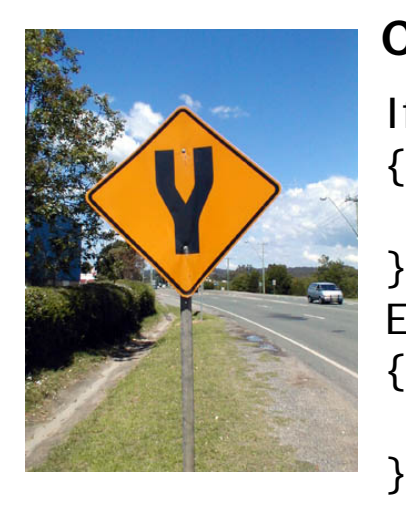

#### **Conditional (a.k.a. Branching)**

If <condition> Then

List of instructions

Else

List of instructions

**Loop**

```
Do for i = 1 to x{
   List of instructions}
```
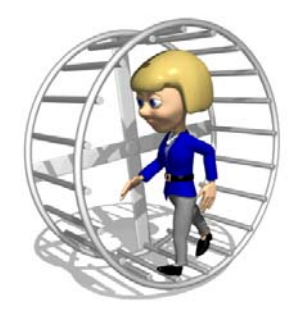

#### Scribbler language illustrates essential features of all computer languages

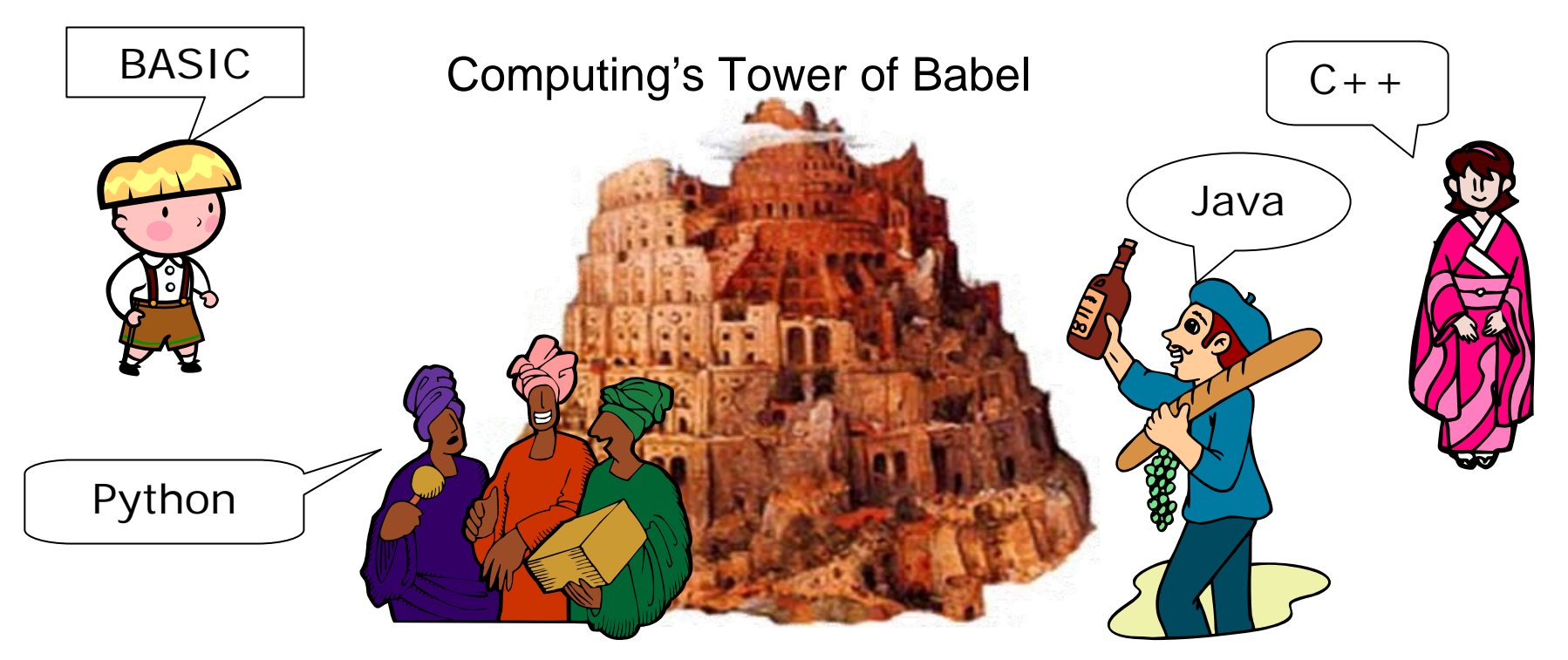

- T. Fundamental features of human languages:nouns/verbs/adjectives, subjects/objects, pronouns, etc.
- T. Computer languages also share fundamental features, e.g. conditional and loop statements, variables, **ability to perform arithmetic**, etc.

#### For a computer, everything's a number

#### Audio waveform

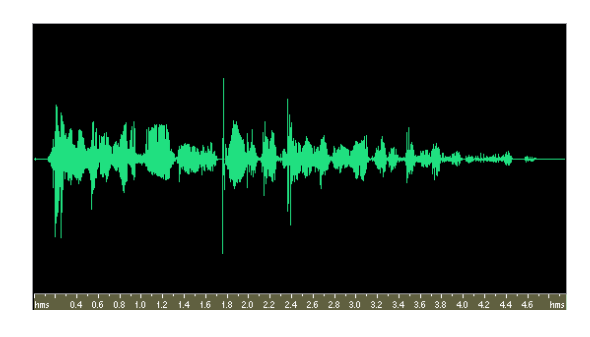

Sequence of Numbers representing frequency, amplitude, etc.

#### Image

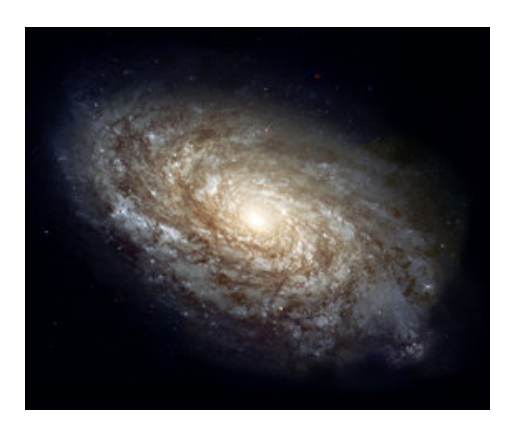

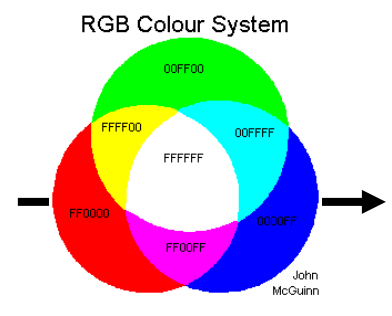

Sequence of Numbers representing red/green/blue color value of each pixel.

# A simple problem

■ Say your robot is getting ready for a big date…

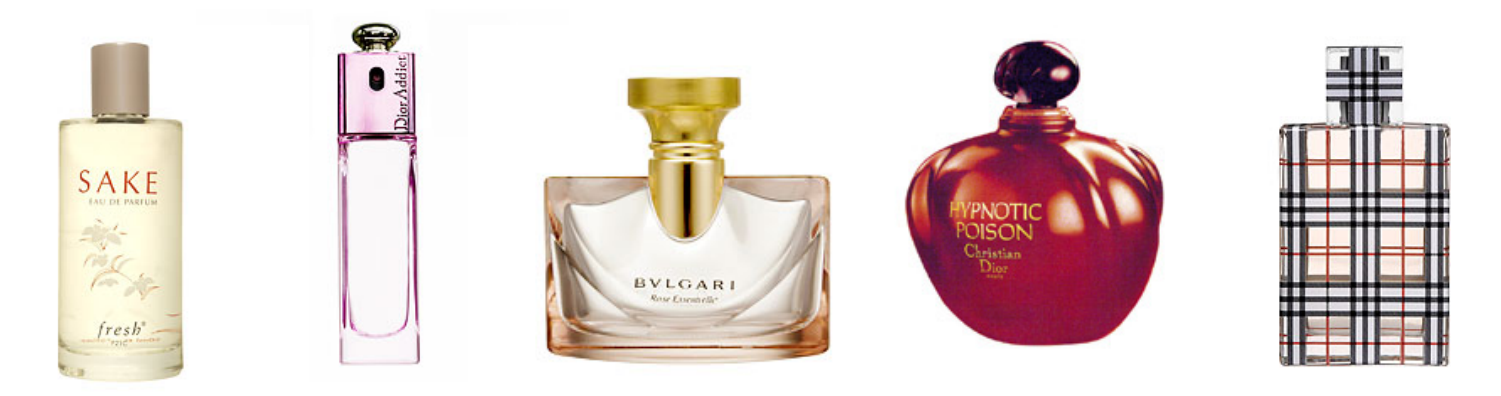

**How would a robot identify the cheapest** bottle? (Say it can scan prices)

## Solution

#### **Pick up first bottle, check price**

- Walk down aisle, for each bottle, do the following:
	- $\Box$  If price on bottle  $\angle$  price on bottle in hand, put down the one in you hand and pick up the new bottle

### Similar question in different setting

■ Suppose robot has *n* prices stored in memory

■ Want to find minimum price

## Memory: a simplified view

■ A scratchpad that can be perfectly erased and re-written any number of times

■ A variable: a piece of memory with a name; stores a "value"

### Examples

*i* ← 5 Sets *i* to value 5

*i* ← *j* Sets *i* to whatever value is in *j*; leaves *j* unchanged

*i* ← *j* + 1 Sets *i* to *j* + 1; leaves *j* unchanged

## Arrays

#### ■ *A* is an array of *n* values, *A*[ *i* ] is the *i*'th value

*A =*40.99 62.99 52.99 … 22.99

#### ■ Example: *A*[3] = 52.99

### Procedure findmin

```
■ n items, stored in array A
■ Variables are i, best
\blacksquare best \leftarrow 1
\blacksquare Do for i = 2 to n
  {
       if (
A[ i ] < 
A
[best]) then
       { best ← i }
   }<br>}
```
### Another way to express the same procedure.

```
best
← 1;
i \leftarrow 2
Do while (i \leq n){
         if (
A[ i ] < 
A[best]) then
                  { best ← i }
         i ← i + 1;
}
```
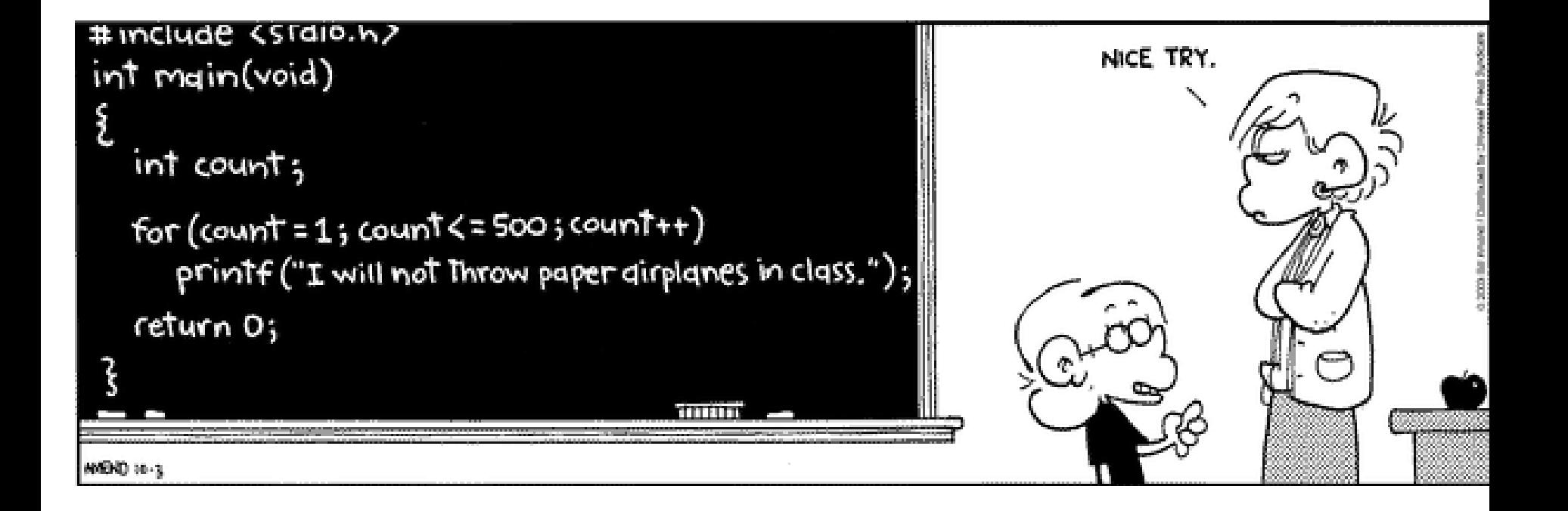

### New problem for robot: sorting

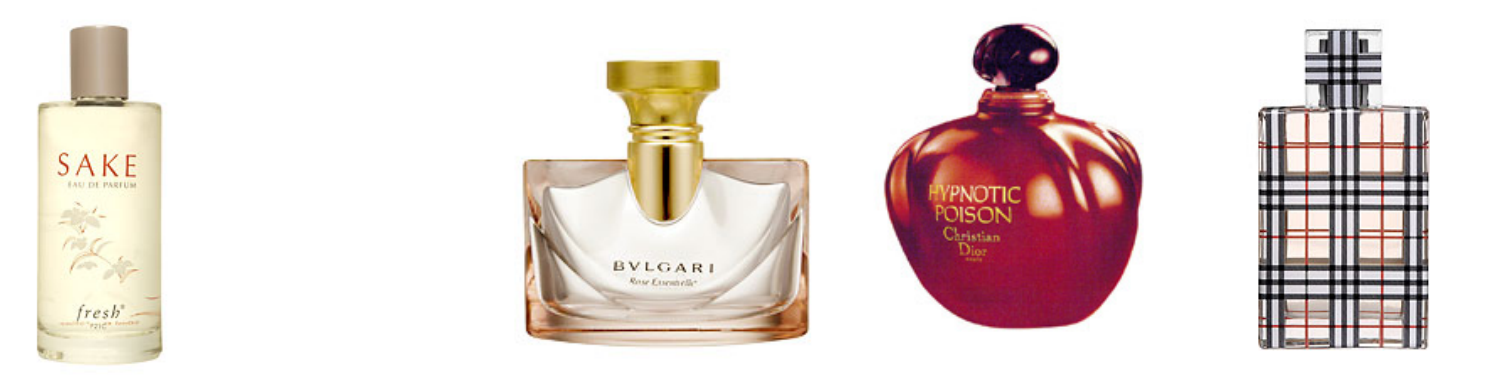

#### Arrange them so prices increase from left to right.

## Solution

Do for  $i=1$  to n-1

{ Find cheapest bottle among those numbered i to n

Swap that bottle and the i'th bottle. }

"selection sort"

# Swapping

■ Suppose *x* and *y* are variables. How do you swap their values?

■ Need extra variable!

 $tmp \leftarrow x$ *x* ← *y*  $y \leftarrow \textit{tmp}$ 

# Algorithm

- A precise unambiguous procedure for accomplishing a task
- Named for Abu Abdullah Muhammad bin Musa al-Khwarizmi
- For example, addition, long division, selection sort.

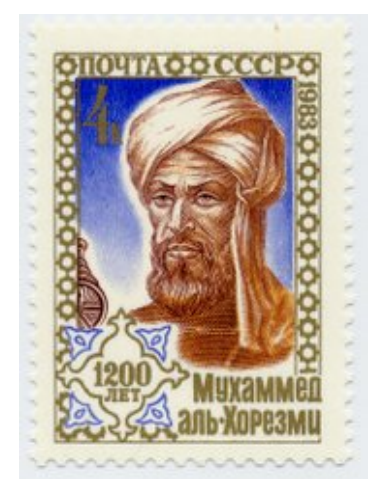